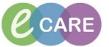

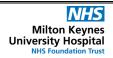

Document No - Ref 209

Version Number - 2.0

## LOCATING, COMPLETING AND MODIFYING FORMS FROM WITHIN THE ADHOC FOLDER

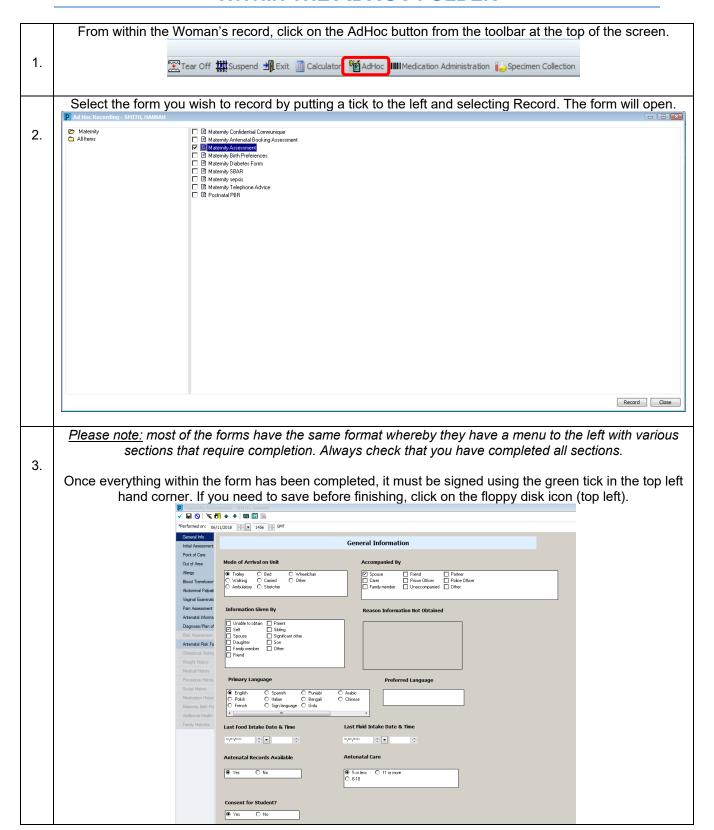

## IT Dept Quick Reference Guide (QRG)

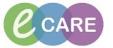

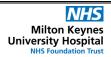

Document No – Ref 209 Version Number – 2.0

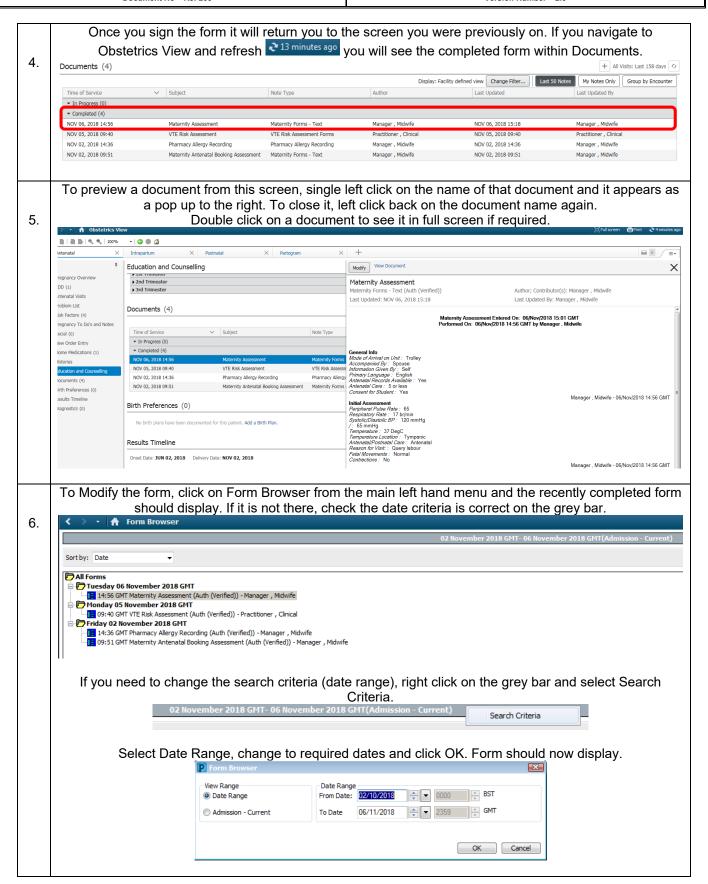

## IT Dept Quick Reference Guide (QRG)

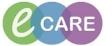

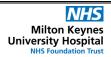

Document No - Ref 209

Version Number - 2.0

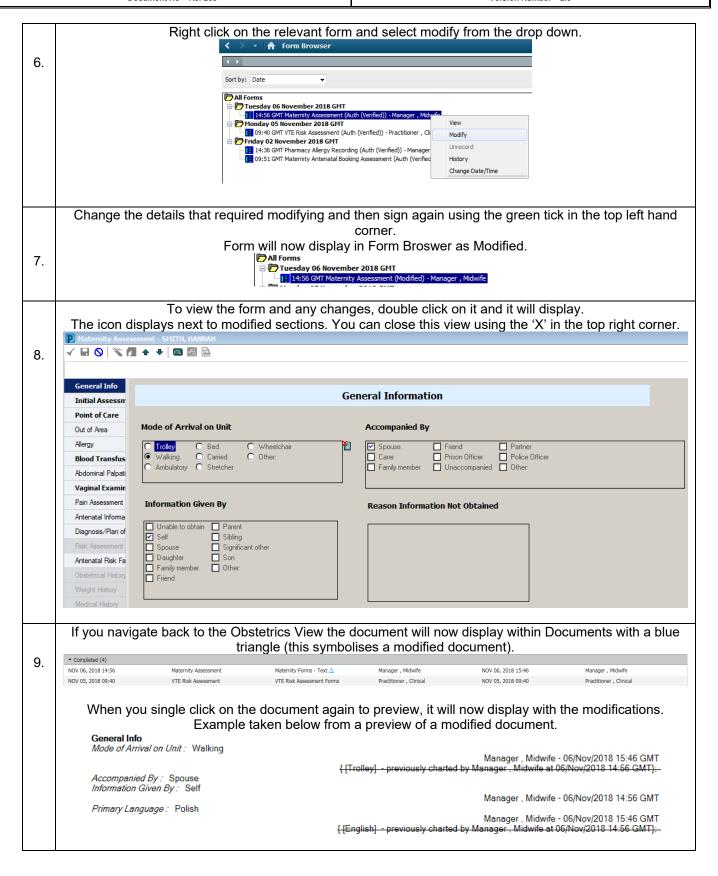